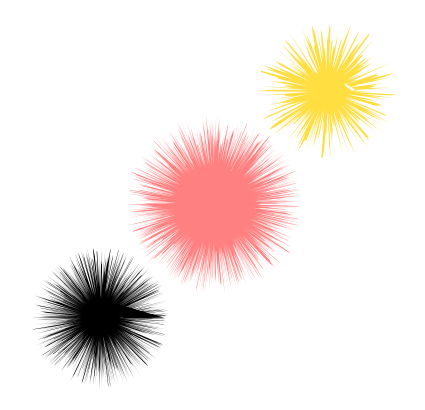

```
\usepackage[dvipsnames]{pstricks}
\usepackage{pst-xkey}
\makeatletter
\define@key[psset]{}{stain}{\def\psk@stain{#1}}
\define@key[psset]{}{step}{\def\psk@step{#1}}
\psset{stain=20,step=0.25}%
%
\def\psCStain{\pst@object{psCStain}}
\def\psCStain@i(#1)#2{%
 \leavevmode
  \pst@killglue
  \begingroup
   \use@par
    \pscircle*(#1){#2}
    \init@pscode%
    \pst@getcoor{#1}\pst@tempa%
    \pssetlength\pst@dimc{#2}%
    \def\pst@linetype{4}%
   \addto@pscode{%
   rrand srand
    /getRandInt { rand 2147483647 div \psk@stain\space mul } def
    \pst@tempa\space translate
    /radius \pst@number\pst@dimc \psk@dimen CLW mul sub def
   newpath
   0 radius moveto
   0 \psk@step\space 360 {
      /angle exch def
     radius getRandInt add dup angle cos mul exch angle sin mul
     lineto
   } for
   closepath fill
 }%
  \pst@stroke
  \use@pscode
  \endgroup
  \ignorespaces%
}
\makeatother
\begin{document}
\begin{pspicture}(5,5)%\psgrid[griddots=5,subgriddiv=0]
\psCStain[linecolor=red!50](2.5,2.5){0.5}
\psCStain(1,1){0.25}
\psCStain[linecolor=Goldenrod!50,step=1](4,4){0.25}
```

```
\end{pspicture}
```